## **Installer - Feature #36645**

# **Change the default Foreman Redis cache DB to 4**

08/07/2023 12:10 PM - Ewoud Kohl van Wijngaarden

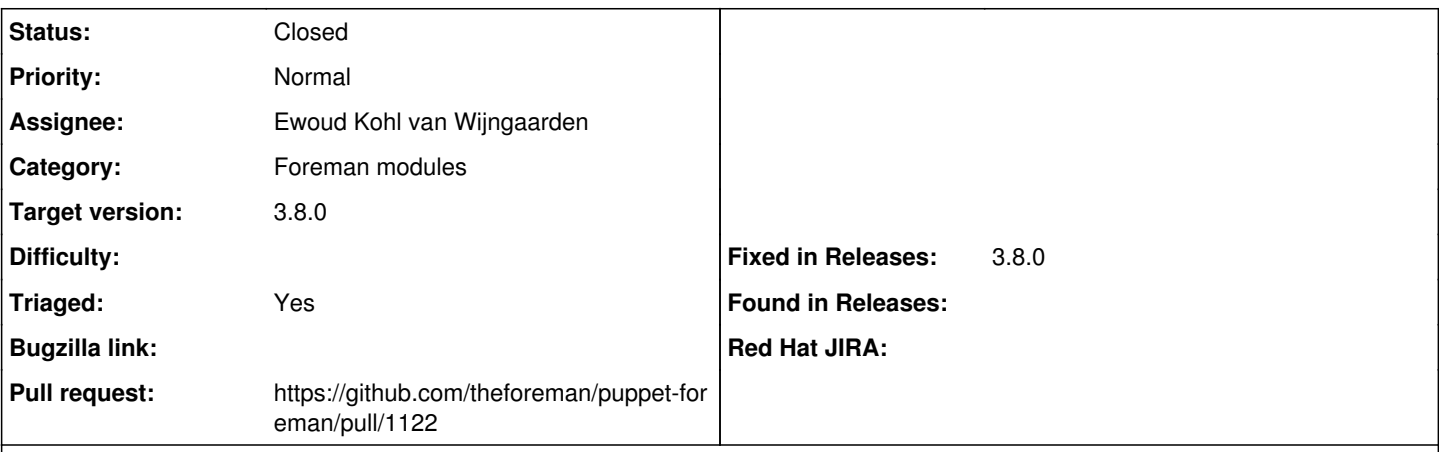

#### **Description**

On a typical Katello installation Dynflow uses DB 6 and Pulp uses DB 8. Other applications may also use the default DB. Using DB 4 should not conflict.

This probably deserves a release note. We should also consider cleaning up the old DB. By default Redis is configured for persistence so it should remain even after a restart. According to the internet using redis-cli -n 0 flushdb should do that. I don't think it's something we want to do automatically. If users don't do this, they will expire eventually anyway and the cache is not that large.

#### **Associated revisions**

## **Revision 0a2b3100 - 08/07/2023 12:44 PM - Ewoud Kohl van Wijngaarden**

Fixes #36645 - Change the default Redis cache DB to 4

On a typical Katello installation Dynflow uses DB 6 and Pulp uses DB 8. Other applications may also use the default DB. Using DB 4 should not conflict.

Fixes: dfa6a869710b ("Fixes #36037 - Manage Redis service for Redis cache")

#### **History**

#### **#1 - 08/07/2023 12:11 PM - The Foreman Bot**

*- Status changed from New to Ready For Testing*

*- Assignee set to Ewoud Kohl van Wijngaarden*

*- Pull request https://github.com/theforeman/puppet-foreman/pull/1122 added*

## **#2 - 08/07/2023 12:44 PM - The Foreman Bot**

*- Fixed in Releases 3.8.0 added*

#### **#3 - 08/07/2023 01:00 PM - Ewoud Kohl van Wijngaarden**

*- Status changed from Ready For Testing to Closed*

Applied in changeset [puppet-foreman|0a2b3100dbac7c1003d261220329cdb3148003a4.](https://projects.theforeman.org/projects/puppet-foreman/repository/puppet-foreman/revisions/0a2b3100dbac7c1003d261220329cdb3148003a4)

#### **#4 - 09/11/2023 10:31 AM - Ewoud Kohl van Wijngaarden**

*- Triaged changed from No to Yes*